МИНИСТЕРСТВО НАУКИ И ВЫСШЕГО ОБРАЗОВАНИЯ РОССИЙСКОЙ ФЕДЕРАЦИИ Федеральное государственное бюджетное образовательное учреждение высшего образования «КУБАНСКИЙ ГОСУДАРСТВЕННЫЙ УНИВЕРСИТЕТ» Физико-технический факультет

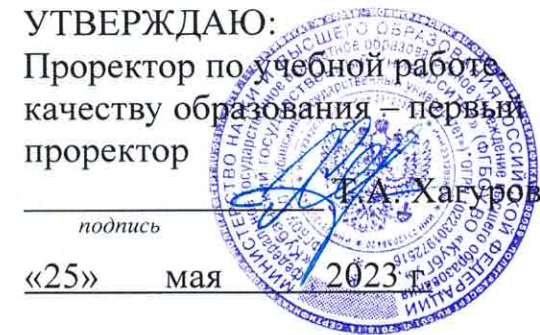

# РАБОЧАЯ ПРОГРАММА ДИСЦИПЛИНЫ (МОДУЛЯ)

Б1.В.09 Проектирование, строительство и эксплуатация ВОЛС

(код и наименование дисциплины в соответствии с учебным планом)

## Направление подготовки/специальность

11.03.02 Инфокоммуникационные системы и сети связи (код и наименование направления подготовки/специальности)

Направленность (профиль) / специализация Оптические системы и сети связи (наименование направленности (профиля) / специализации)

Форма обучения

очная

(очная, очно-заочная, заочная)

Квалификация

бакалавр

Краснодар 2023

Проектирование, строительство И Рабочая программа дисциплины  $\mathbf{C}$ федеральным  $\overline{\mathbf{B}}$ соответствии эксплуатация ВОЛС составлена государственным образовательным стандартом высшего образования (ФГОС ВО) по направлению подготовки / специальности

11.03.02 Инфокоммуникационные системы и сети связи

код и наименование направления подготовки

Программу составил(и):

Дыхлин Виктор Евгеньевич старший преподаватель

И.О. Фамилия, должность, ученая степень, ученое звание

подпись

полпись

И.О. Фамилия, должность, ученая степень, ученое звание

Рабочая программа дисциплины Проектирование, строительство и эксплуатация ВОЛС утверждена на заседании кафедры оптоэлектроники протокол № 9 от «10» 04  $2023$  г.

Заведующий кафедрой оптоэлектроники д-р техн. наук, профессор

Яковенко Н. А фамилия, инициалы

ппись

Утверждена на заседании учебно-методической комиссии факультета/института УМК ФТФ №10 от 20.04. 2023 г Председатель УМК факультета/института д-р физ. мат. наук, профессор Богатов Н. М.

фамилия, инициалы

подпись

Рецензенты: Абрамов Д. Е. канд. хим. наук директор ООО «Ресурс» Шевченко А. В. канд. физ-мат. наук. Ведущий специалист ООО «Южная аналитическая компания»

#### **1 Цели и задачи изучения дисциплины (модуля) 1.1 Цель освоения дисциплины**

## **1.2 Задачи дисциплины**

#### **1.3 Место дисциплины (модуля) в структуре образовательной программы**

Дисциплина Б1.В.09 «Проектирование, строительство и эксплуатация ВОЛС» относится к обязательной части*,* формируемой участниками образовательных отношений Блока 1 "Дисциплины (модули)" учебного плана. В соответствии с рабочим учебным планом дисциплина изучается на 4 курсе по очной форме обучения. Вид промежуточной аттестации: (зачет, экзамен).

Дисциплина логически и содержательно-методически связана с дисциплинами базовой части модуля Б1.Б «Общая теория связи», «Оптические направляющие среды», «Основы построения инфокоммуникационных систем и сетей», «Сети и системы коммутации» и обязательных дисциплин вариативной части Б1.В. Дисциплина базируется на успешном усвоении сопутствующих дисциплин: «Метрология в оптических телекоммуникационных системах», «Техника безопасности и охрана труда», «Экология».

В результате изучения настоящей дисциплины студенты должны получить знания, имеющие не только самостоятельное значение, но и обеспечивающие базовую подготовку для усвоения дисциплин базовой и вариативной частей модуля Б1, обеспечивая согласованность и преемственность с этими дисциплинами при переходе к оптическим и цифровым технологиям.

Программа дисциплины «Проектирование, строительства и эксплуатации ВОЛС» согласуется со всеми учебными программами дисциплин базовой Б1.Б и вариативной Б1.В частей модуля (дисциплин) Б1 учебного плана.

# **1.4 Перечень планируемых результатов обучения по дисциплине (модулю), соотнесенных с планируемыми результатами освоения образовательной программы**

Изучение данной учебной дисциплины направлено на формирование у обучающихся следующих компетенций:

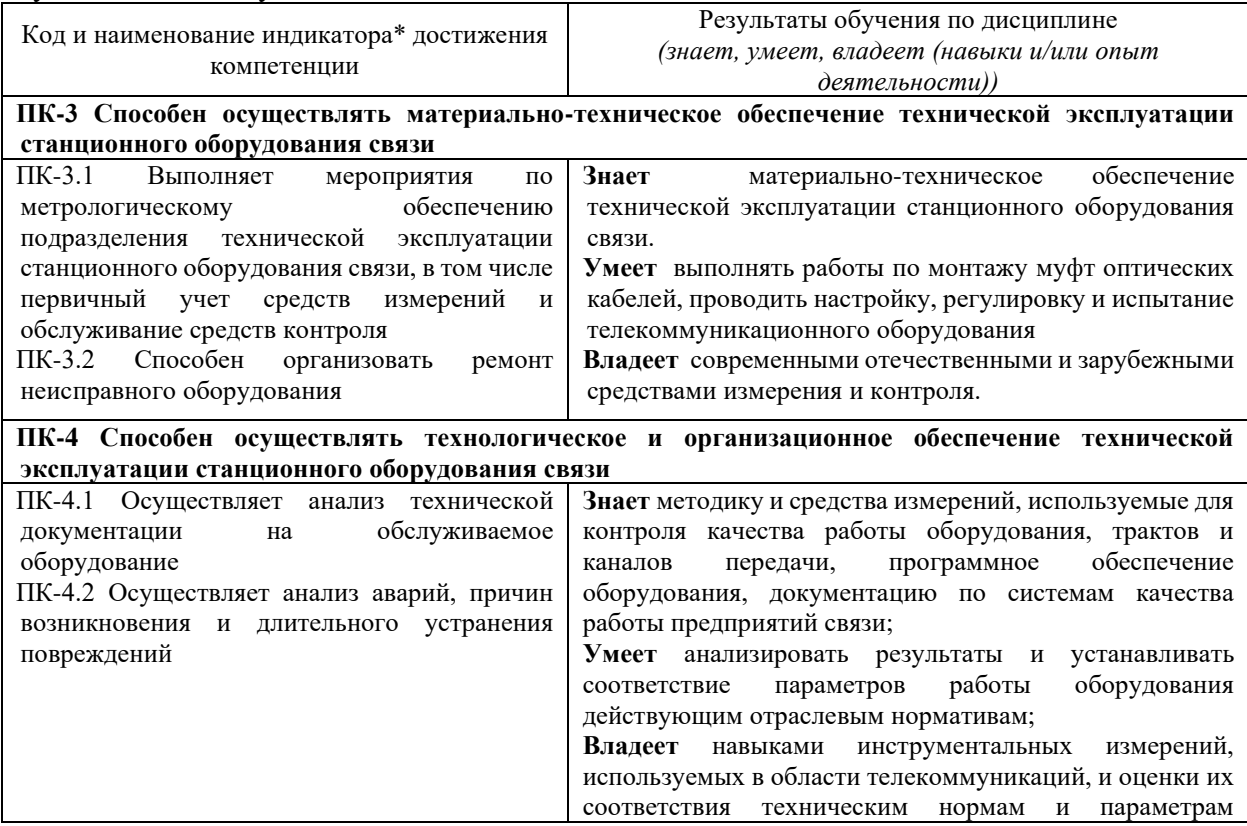

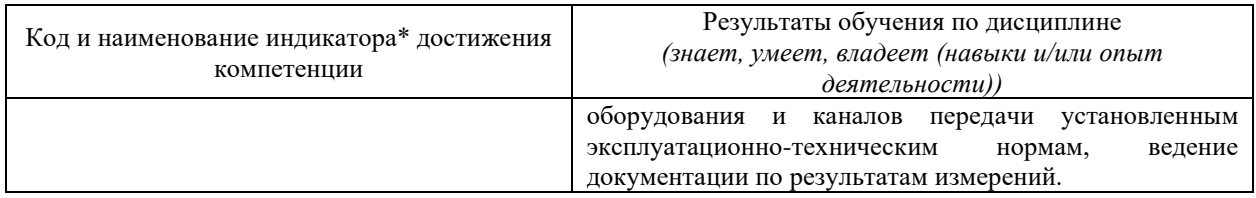

Результаты обучения по дисциплине достигаются в рамках осуществления всех видов контактной и самостоятельной работы обучающихся в соответствии с утвержденным учебным планом.

Индикаторы достижения компетенций считаются сформированными при достижении соответствующих им результатов обучения.

#### **2. Структура и содержание дисциплины**

## **2.1 Распределение трудоёмкости дисциплины по видам работ**

Общая трудоёмкость дисциплины составляет 6 зачетных единиц (216 часов), их распределение по видам работ представлено в таблице

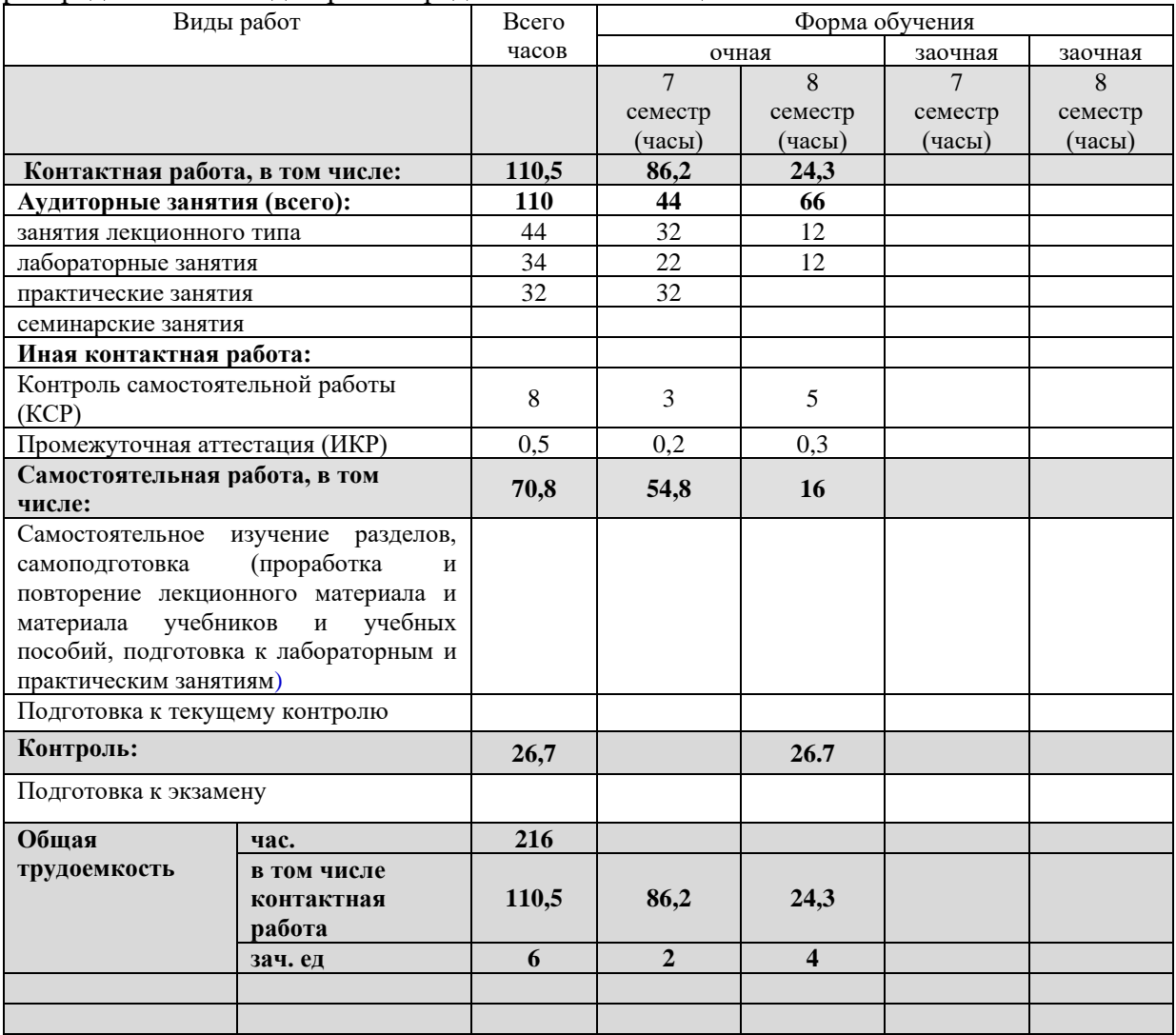

#### **2.2 Содержание дисциплины**

Распределение видов учебной работы и их трудоемкости по разделам дисциплины.

Разделы (темы) дисциплины, изучаемые в 7,8 семестре (4 курса) (очная форма обучения)

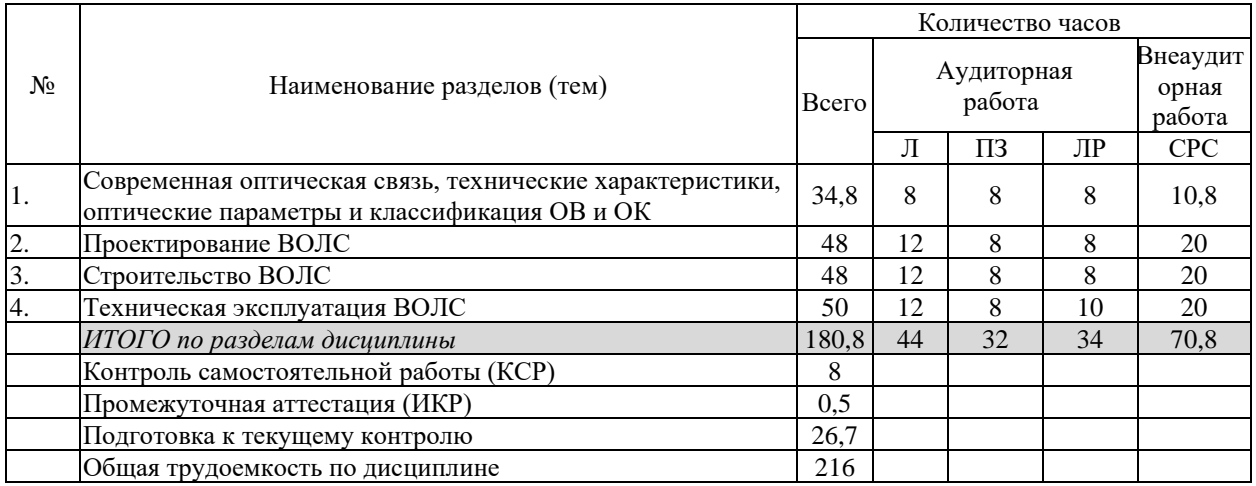

Примечание: Л – лекции, ПЗ – практические занятия / семинары, ЛР – лабораторные занятия, СРС – самостоятельная работа студента

# **2.3 Содержание разделов (тем) дисциплины 2.3.1 Занятия лекционного типа**

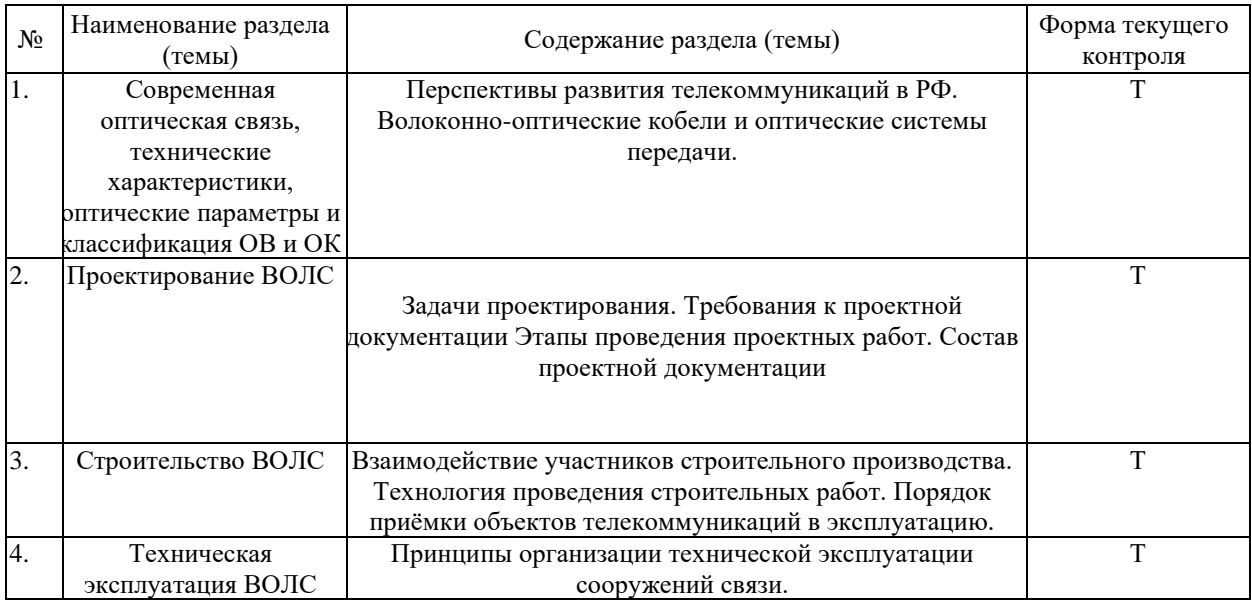

## **2.3.2 Занятия семинарского типа (практические / семинарские занятия/ лабораторные работы)**

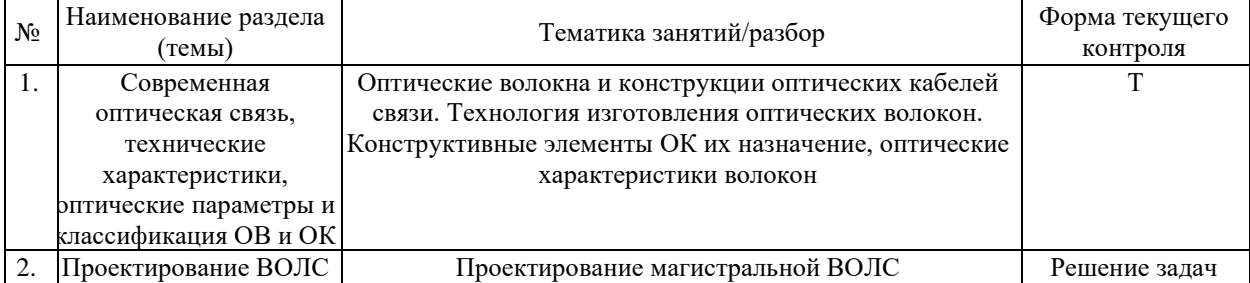

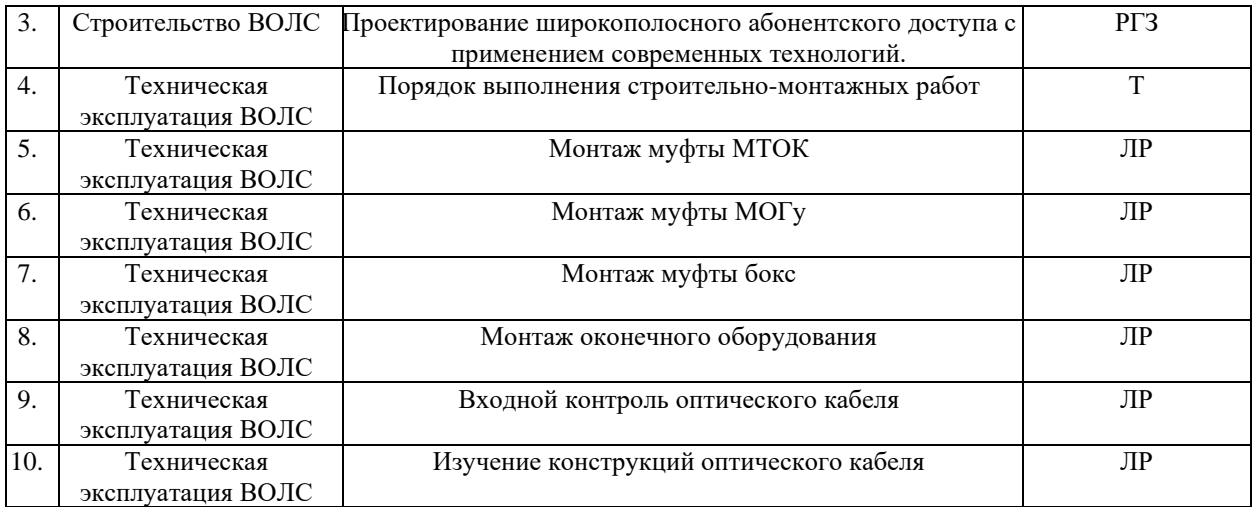

Защита лабораторной работы (ЛР), выполнение курсового проекта (КП), курсовой работы (КР), расчетно-графического задания (РГЗ), написание реферата (Р), эссе (Э), коллоквиум (К), тестирование (Т).

При изучении дисциплины могут применяться электронное обучение, дистанционные образовательные технологии в соответствии с ФГОС ВО.

## **2.3.3 Примерная тематика курсовых работ (проектов)**

Согласно учебному плану, курсовые работы (проекты) по данной дисциплине не предусмотрены**.**

## **2.4 Перечень учебно-методического обеспечения для самостоятельной работы обучающихся по дисциплине (модулю)**

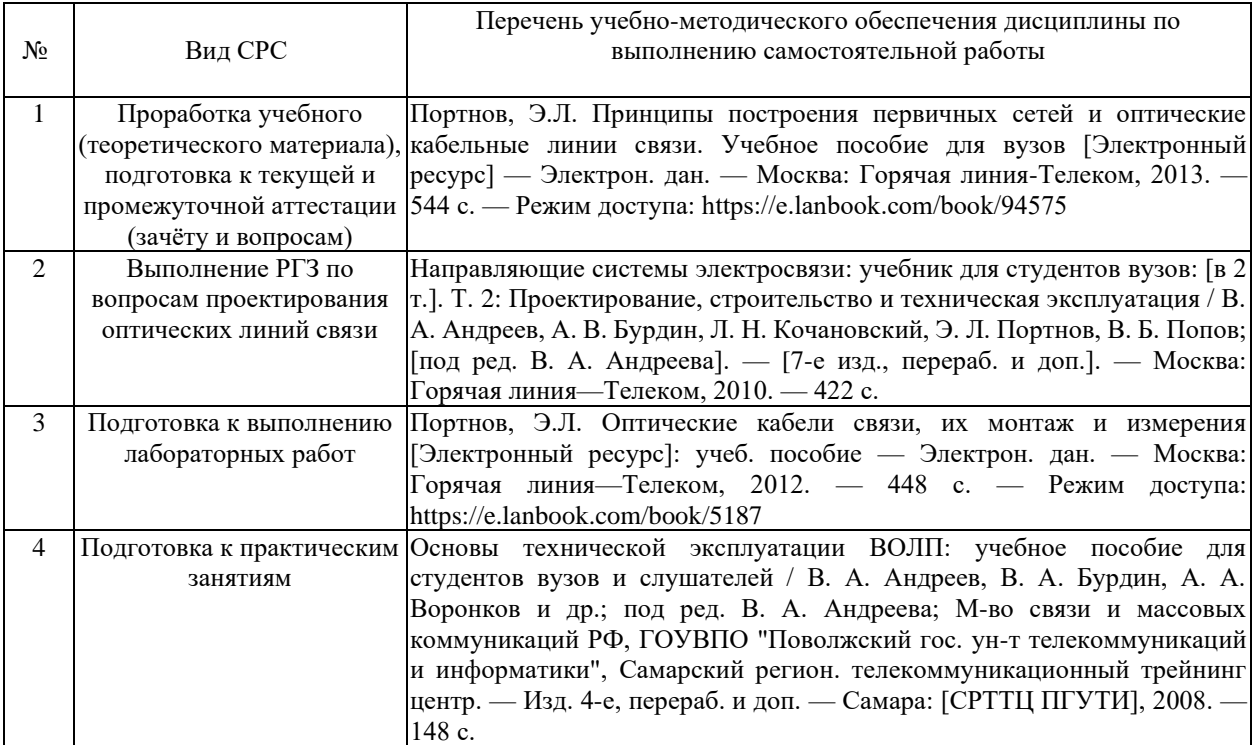

Учебно-методические материалы для самостоятельной работы обучающихся из числа инвалидов и лиц с ограниченными возможностями здоровья (ОВЗ) предоставляются в формах, адаптированных к ограничениям их здоровья и восприятия информации:

Для лиц с нарушениями зрения:

- в печатной форме увеличенным шрифтом,
- в форме электронного документа,
- в форме аудиофайла,
- в печатной форме на языке Брайля.
- Для лиц с нарушениями слуха:

– в печатной форме,

– в форме электронного документа.

Для лиц с нарушениями опорно-двигательного аппарата:

– в печатной форме,

– в форме электронного документа,

– в форме аудиофайла.

Данный перечень может быть конкретизирован в зависимости от контингента обучающихся.

## **3. Образовательные технологии, применяемые при освоении дисциплины (модуля)**

В ходе изучения дисциплины предусмотрено использование следующих образовательных технологий: лекции, практические занятия, проблемное обучение, модульная технология, самостоятельная работа студентов.

Компетентностный подход в рамках преподавания дисциплины реализуется в использовании интерактивных технологий и активных методов (проектных методик, мозгового штурма, разбора конкретных ситуаций, анализа педагогических задач, педагогического эксперимента, иных форм) в сочетании с внеаудиторной работой.

Информационные технологии, применяемые при изучении дисциплины: использование информационных ресурсов, доступных в информационнотелекоммуникационной сети Интернет.

Адаптивные образовательные технологии, применяемые при изучении дисциплины – для лиц с ограниченными возможностями здоровья предусмотрена организация консультаций с использованием электронной почты.

## **4. Оценочные средства для текущего контроля успеваемости и промежуточной аттестации**

Оценочные средства предназначены для контроля и оценки образовательных достижений обучающихся, освоивших программу учебной дисциплины «Проектирование, строительство и эксплуатация ВОЛС».

Оценочные средства включает контрольные материалы для проведения **текущего контроля** в форме тестовых заданий, доклада-презентации по проблемным вопросам, (разноуровневых заданий) и **промежуточной аттестации** в форме вопросов и заданий к экзамену и зачету.

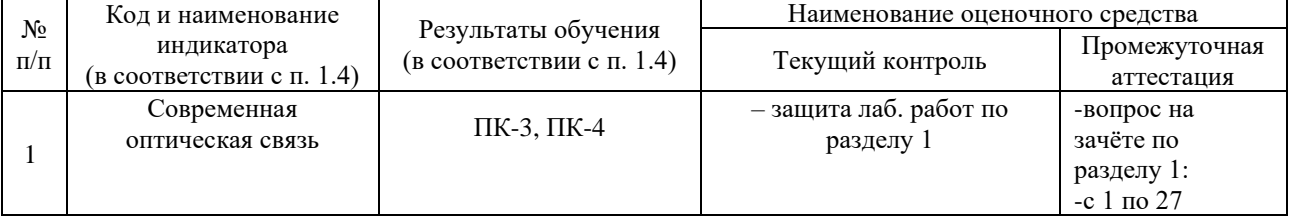

#### **Структура оценочных средств для текущей и промежуточной аттестации**

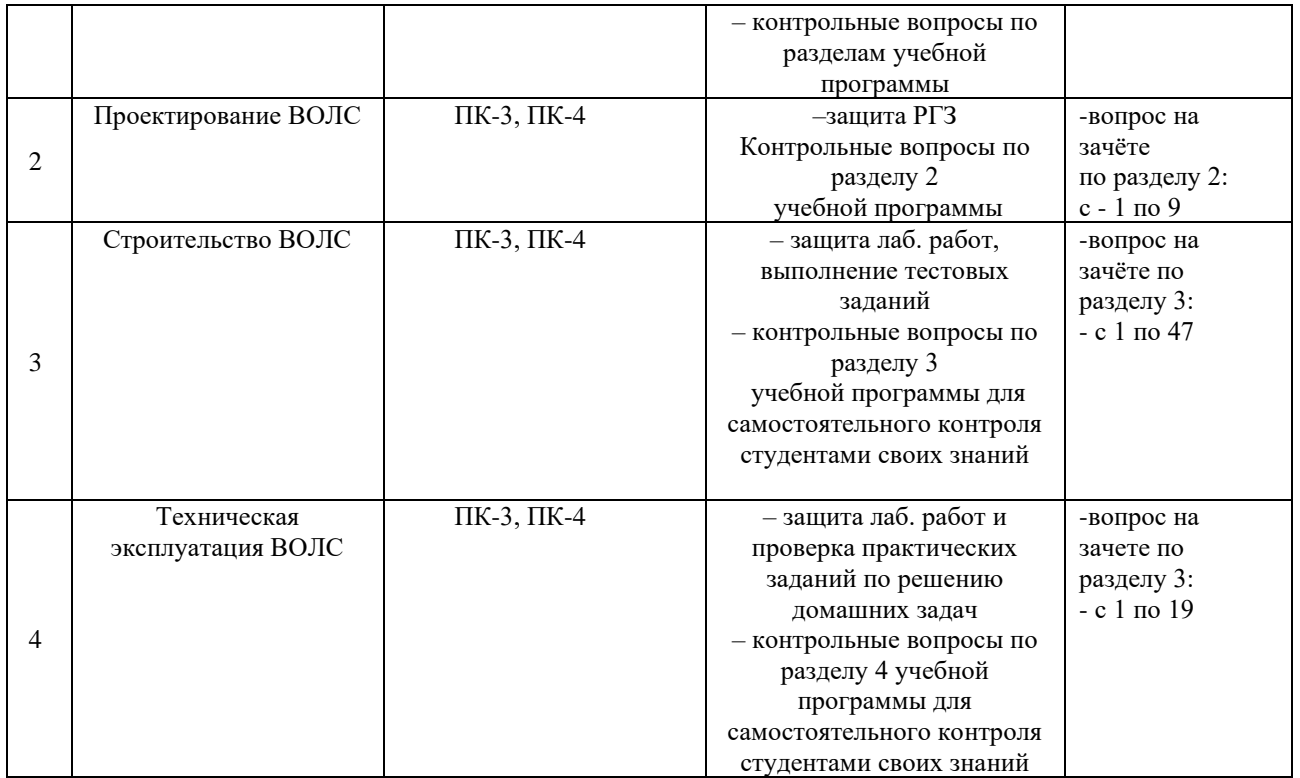

**Типовые контрольные задания или иные материалы, необходимые для оценки знаний, умений, навыков и (или) опыта деятельности, характеризующих этапы формирования компетенций в процессе освоения образовательной программы**

## *Примерный перечень вопросов и заданий*

**Тест**

## **Перечень вопросов теста при промежуточной аттестации**

- 1. Существуют 2 основных типа оптических волокон:
- 2. Перечислите основные элементы (части) оптического волокна?
- 3. На каких длинах волн (нм) работают оптические кабели?
- 4. В каких оптических волокнах отсутствует межмодовая дисперсия?
- 5. Чему равен диаметр сердечника одномодового оптического волокна?
- 6. Какие существует виды дисперсии?
- 7. Принцип работы оптического рефлектометра?
- 8. Чему равен диаметр оболочки одномодового оптического волокна?
- 9. Чему равен диаметр сердечника многомодового оптического волокна?
- 10. Почему на практике применяется волоконный световод, состоящий из сердцевины и оболочки?
- 11. Какой волоконный световод (оптическое волокно) называется ступенчатым?
- 12. Какой волоконный световод (оптическое волокно) называется градиентным?
- 13. Для чего на оптическое волокно наносят полимерное покрытие?
- 14. Дайте определение числовой апертуры волоконного световода?
- 15. Из каких материалов изготавливаются оптические волокна?
- 16. Чем в основном обусловлено затухание сигналов в волоконных световодах?
- 17. Наибольшей широкополосностью обладают следующие многомодовые волокна
- 18. Существуют ли волокна с отрицательной дисперсией?
- 19. В каких грунтах прокладываются оптические кабели?
- 20. Существуют ли волокна, компенсирующие дисперсию
- 21. Виды повреждений оптических кабелей (ОК) классифицируют как:
- 22. Какое электрическое сопротивление изоляции оболочки ОК считается нормальным
- 23. Какие существуют рекомендации в части периодичности измерения затухания в оптических кабелях (в процессе его эксплуатации) на оконечных пунктах, где имеется постоянный обслуживающий персонал?
- 24. При каких значениях сопротивления изоляции состояние внешних покровов ЛКС ВОЛП считается аварийным?
- 25. Контроль электрического сопротивления изоляции оболочки ОК (броняземля) и целостность броневых покровов проводится ежегодно
- 26. При какой температуре окружающей среды запрещается прокладывать оптический кабель без предварительного прогрева?
- 27. Время на восстановление ВОЛП при повреждении должно быть минимальным и не превышать
- 28. В современном ступенчатом одномодовом волокне (SF) километрическое затухание на длине волны 1550 нм составляет (дБ/км)
- 29. Минимальная температура разделки и монтажа оптического кабеля?
- 30. Какой средний срок службы имеет муфта МТОК96?
- 31. Чему равно номинальное значение модового пятна в стандартном одномодовом волокне.
- 32. Чему равен оставляемый запас оптического кабеля в котловане для монтажа муфты.
- 33. Чему равна ширина охранной зоны оптического кабеля, проложенного в грунте вне населенного пункта.
- 34. Какие виды оптических адаптеров (розеток) существуют
- 35. Можно ли прокладывать ОК связи с металлическими жилами в кабельной канализации.
- 36. Средства защиты при работе с ОК
- 37. Какой участок спектра электромагнитных волн называется оптическим?
- 38. Какой участок спектра Э/М волн применяется в технике волоконнооптической связи на большие расстояния?
- 39. Какие физические среды используются для организации оптической связи?
- 40. Почему спектральные участки вблизи 0.85мкм, 1.31мкм и 1.55мкм называют окнами прозрачности стекловолокна?
- 41. Чем отличаются между собой стеклянные световоды?
- 42. Нормы потерь на сварных соединениях волокон, на магистральных линиях связи (длина волны 1550 нм)?
- 43. Нормы потерь на разъемных соединениях волокон на длине волны 1550 нм ?
- 44. Можно ли проводить измерения ОВ, если в нем присутствует сигнал?
- 45. Можно ли проводить измерения ОВ, если в нем присутствует сигнал?
- 46. Нормы потерь на сварных соединениях волокон, на местных линиях связи (длина волны 1550 нм)?
- 47. Что такое NZDS волокна?
- 48. Каковы преимущества ВОЛС.
- 49. Что такое SM волокна?
- 50. Какие существуют виды соединения ОВ?
- 51. Какова минимальная длина вставки ОК при повреждении?
- 52. Какой угол скола обеспечивают современные скалыватели?
- 53. Чем обусловлены шумы в начале рефлектограммы?
- 54. Для чего при измерении оптических волокон используют компенсационные катушки.
- 55. Для чего на волоконно-оптических линях связи устанавливают КИПы?
- 56. Чем обусловлены шумы в конце рефлектограммы?
- 57. Одномодовый вид оптического волокна c несмещенной дисперсией чаще используется в;
- 58. Использования какого принципа лежит в основе оптоволоконных технологий.
- 59. В каких случаях измерения в линиях проводят на двух длинах волн (1550нм, 1310)
- 60. В чем состоит недостаток метода шлейфа при измерениях?
- 61. Сечение медного проводника для подключения металлического бронепокрова ВОК в помещении ввода кабелей должно составлять:

## **Зачетно-экзаменационные материалы для промежуточной аттестации**

#### **Вопросы для зачета**

- 1. Эволюция развития телекоммуникационных сетей
- 2. Как классифицируются одномодовые ОВ?
- 3. Область применения стандартных одномодовых ОВ?
- 4. Область применения ОВ со смещенной дисперсией?
- 5. Область применения ОВ с минимизацией потерь в третьем окне прозрачности?
- 6. Какой профиль показателя преломления имеет стандартное одномодовое ОВ?
- 7. Какой профиль показателя преломления имеет ОВ со смещенной дисперсией?
- 8. Область применения ОВ с ненулевой смещенной дисперсией?
- 9. Какой профиль показателя преломления имеет ОВ со смещенной ненулевой дисперсией?
- 10. Какие причины вызывают потери в ОВ на поглощение?
- 11. Какие причины вызывают потери в ОВ на рэлеевское рассеяние?
- 12. Причины появления кабельных потерь.
- 13. Как проявляется дисперсия ОВ?
- 14. Причины появления межмодовой дисперсии.
- 15. Причины появления материальной дисперсии.
- 16. Причины появления волноводной дисперсии.
- 17. В каких одномодовых ОВ и при каких скоростях передачи необходимо компенсировать дисперсию?
- 18. Как классифицируются оптические кабели связи?
- 19. Типы и конструкции оптических модулей?
- 20. Для какой цели ОК заполняются гидрофобной массой?
- 21. Каково назначение и конструкции силовых элементов?
- 22. Какие оболочки и бронепокровы используются в конструкциях ОК?
- 23. Принцип маркировки ОК?
- 24. Какие конструкции ОК применяются для прокладки в грунт?
- 25. Какие конструкции ОК применяются для пневмозадувки?
- 26. Какие конструкции ОК применяются для подвески на опорах?
- 27. Какие конструктивные особенности подводных ОК?
- 28. Задачи и роль проектирования в капитальном строительстве.
- 29. Какие организации выполняют рабочие проекты по ВОЛП?
- 30. Состав проектной документации.
- 31. Для какой цели проводится государственная экспертиза проектной документации?
- 32. Порядок проведения проектных работ.
- 33. Проектирование ВОЛС. Определение длины регенерационного участка.
- 34. Состав линейно-кабельного оборудования, применяемого при проектировании местной сети.
- 35. Взаимоотношения участников капитального строительства.
- 36. Выбор трассы прокладки ВОЛС.
- 37. Выбор системы передачи и определение емкости оптического кабеля.
- 38. Выбор конструкции оптического кабеля.
- 39. Нормативные документы, применяемые при проектировании сооружений связи.
- 40. Назначение и устройство контрольно-измерительных пунктов (КИП) на ВОЛС.
- 41. Какие организации осуществляют строительство ВОЛП?
- 42. Чем обусловлены отличительные особенности строительства ВОЛП?
- 43. Какие основные руководства и инструкции используются при строительстве ВОЛП?
- 44. Назовите основные виды работ, выполняемые в подготовительный период.
- 45. Какие основные вопросы рассматриваются при составлении ППР?
- 46. Для какой цели производят обследование трассы ВОЛП при помощи кабелеискателя?
- 47. Из каких соображений выбираются машины и механизмы для строительства ВОЛП?
- 48. Как влияют механические нагрузки на затухание оптических волокон?
- 49. При какой температуре не разрешается прокладывать ОК?
- 50. Какие основные меры принимаются для защиты от механических перегрузок при затягивании ОК в каналы кабельной канализации?
- 51. В каких каналах рекомендуется прокладывать ОК? Назначение трубок ПНД-32?
- 52. В чем заключается подготовка кабельной канализации к прокладке ОК?
- 53. Какие устройства и приспособления применяются для прокладки ОК в канализации?
- 54. Каково назначение компенсатора кручения?
- 55. Отличительные особенности, по сравнению с электрическими кабелями, прокладки ОК в грунт.
- 56. Технология прокладки ОК в грунт при помощи кабелеукладчика.
- 57. Для какой цели производится предварительная пропорка грунта?
- 58. Технология прокладки ОК методом задувки в предварительно проложенную полиэтиленовую трубу.
- 59. Технология прокладки ОК через водные преграды.
- 60. Поясните принцип работы ГНБ.
- 61. На опорах каких линий применяется подвеска ОК?
- 62. Технология раскатки и подвески кабелей ОКГТ и ОКСН.
- 63. Технология подвески кабеля ОКНН способом навива.
- 64. Какие основные требования предъявляются к неразъемным (сварным) соединениям ОВ?
- 65. Как подготавливаются ОВ к сращиванию (сварке)?
- 66. Как осуществляется скол и какие требования предъявляются к сколу ОВ?
- 67. Как осуществляется защита ОВ в месте сварки?
- 68. Для какой цели необходимо проводить технадзор за строительством ВОЛП?
- 69. Какие права и обязанности имеют специалисты, выполняющие технадзор за строительством?
- 70. Какие основные виды работ подвергаются контролю в процессе строительства ВОЛП?
- 71. Порядок сдачи объектов в эксплуатацию.

**Перечень вопросов, выносимые на экзамен по дисциплине «Проектирование, строительство и эксплуатация ВОЛС»**

- 1. Технологические особенности изготовления ОВ. Основные фирмы-
- 2. производители ОВ.
- 3. Классификация и выбор длины оптических кабельных вставок.

4. Классификация ОК и их конструкции. Основные отечественные производители ОК, сравнительный анализ.

- 5. Способы восстановления ВОЛП при аварийных повреждениях
- 6. Принцип маркировки ОК основных отечественных производителей.
- 7. Организация работ по восстановлению поврежденной ВОЛП по постоянной схеме.
- 8. Основные факторы, определяющие качественные характеристики ОК.

9. Комплекс автоматического мониторинга ВОЛП, основные функции. Структура комплекса.

- 10. Проектирование ВОЛП. Этапы проектирования. Основные разделы проекта.
- 11. Физическая сущность и источники электромагнитного влияния на ВОЛП.
- 12. Выбор трассы прокладки кабельной линии, ОК и системы передачи.
- 13. Определение вероятного числа повреждений ОК связи от ударов молнии.
- 14. Требования на прокладку ОК в грунт.
- 15. Защита ОК связи от грозовых воздействий и ЛЭП.
- 16. Требования на прокладку ОК в кабельной канализации и в коллекторах.
- 17. Надежность работы ВОЛП, основные параметры надежности.
- 18. Требования на прокладку ОК через водные преграды.
- 19. Организация проведения земляных работ при восстановлении поврежденного
- 20. Организация и особенности строительства ВОЛП.
- 21. Измерения при проведении АВР на ВОЛП.
- 22. Подготовительные работы по строительству ВОЛП.
- 23. Измерения при технической эксплуатации ЛКС ВОЛП, измеряемые параметры ОК.
- 24. Проведение входного контроля и группирования строительных длин ОК.
- 25. Техническая документация, используемая при восстановлении ЛКС ВОЛП.
- 26. Технология прокладки ОК в кабельной канализации.
- 27. Основные цели и принципы организации ТЭ ВОЛП.
- 28. Технология прокладки ОК в грунт.
- 29. Порядок проведения приемочных испытаний ЭКУ ВОЛП
- 30. Особенности прокладки ОК в условиях многолетнемерзлых грунтов.
- 31. Способы восстановления ВОЛП при аварийных повреждениях.

32. Технология прокладки ОК в предварительно проложенные в грунт трубы методом задувки.

- 33. Методы обслуживания ЛКС ВОЛП, особенности их применения.
- 34. Технология прокладки ОК через водные преграды.
- 35. Алгоритм выполнения АВР.
- 36. Технология преодоления подземных преград методом ГНБ.
- 37. Содержание кабелей для ремонтно-эксплуатационных нужд и аварийного резерва.
- 38. Рекультивация земель при строительстве ВОЛП.

39. Требования к неразъёмным соединениям ОВ. Подготовка ОВ к сращиванию.

- Способы сращивания ОВ. Защита мест сварки ОВ.
	- 40. Технология подвески кабелей ОКГТ и ОКСН на опорах ЛЭП.
	- 41. Конструкции муфт ОК, требования и особенности их монтажа.
	- 42. Технология подвески кабеля ОКНН способом навивки.

43. Исполнительная документация на законченные строительством линейные сооружения ВОЛП.

- 44. Технология прокладки ОК в кабельной канализации.
- 45. Классификация состояния ВОЛП, виды и причины повреждений ОК.
- 46. Требования на прокладку ОК в грунт.

47. Классификация и выбор длины оптических кабельных вставок.

48. Требования на прокладку ОК в кабельной канализации и в коллекторах.

49. Комплекс автоматического мониторинга ВОЛП, основные функции. Структура комплекса.

- 50. Способы соединения оптических волокон.
- 51. Расчет длинны регенерационного участка ВОЛС .
- 52. Требования на прокладку ОК в кабельной канализации и в коллекторах.
- 53. Классификация состояния ВОЛП, виды и причины повреждений ОК.
- 54. Классификация и выбор длины оптических кабельных вставок
- 55. Технология преодоления подземных преград методом ГНБ.
- 56. Алгоритм выполнения АВР.
- 57. Проектирование ВОЛП. Этапы проектирования. Основные разделы проекта.

58. Классификация ОК и их конструкции. Основные отечественные производители ОК, сравнительный анализ.

59. Надежность работы ВОЛП, основные параметры надежности.

#### **Критерии оценивания результатов обучения**

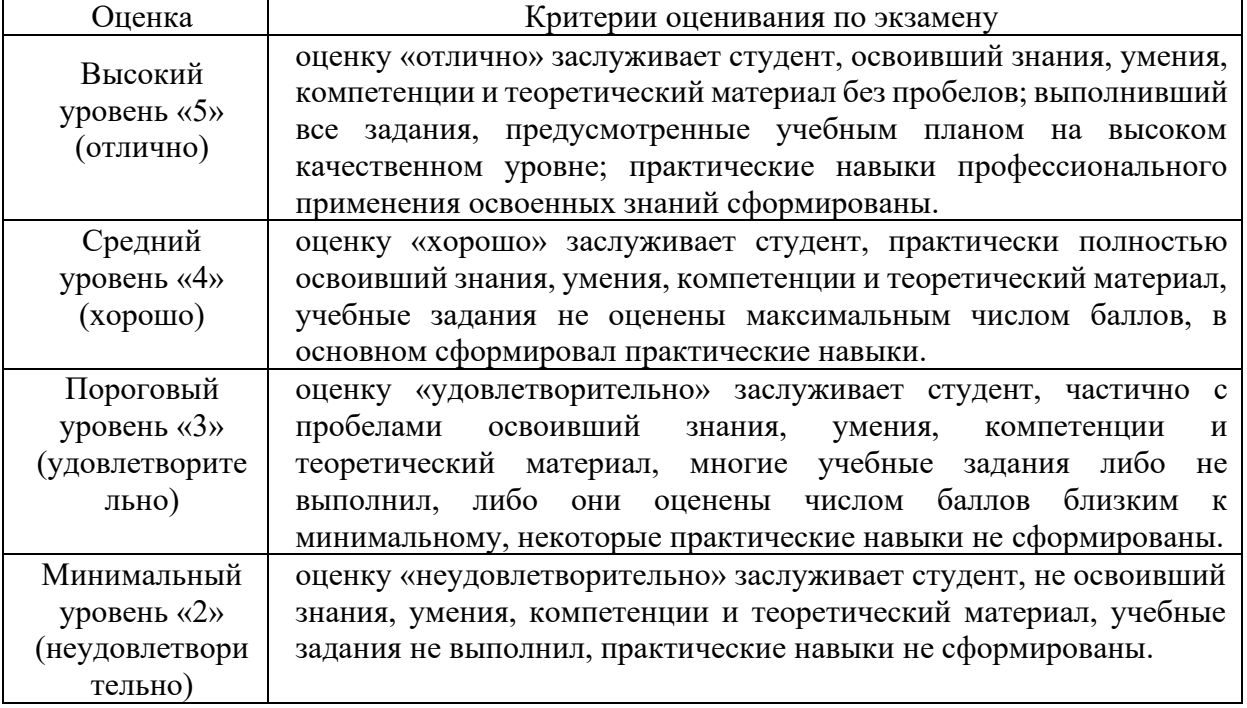

#### Критерии оценивания по зачету:

«зачтено»: студент владеет теоретическими знаниями по данному разделу, знает нормативные документы.

Умеет работать в составе рабочих и государственных комиссиях на приемке объектов в эксплуатацию, допускает незначительные ошибки; студент умеет правильно объяснять материал, иллюстрируя его примерами.

«не зачтено»: материал не усвоен или усвоен частично, студент затрудняется привести примеры по теоретическим знаниям, довольно ограниченный объем знаний программного материала.

Оценочные средства для инвалидов и лиц с ограниченными возможностями здоровья выбираются с учетом их индивидуальных психофизических особенностей.

– при необходимости инвалидам и лицам с ограниченными возможностями здоровья предоставляется дополнительное время для подготовки ответа на экзамене;

– при проведении процедуры оценивания результатов обучения инвалидов и лиц с ограниченными возможностями здоровья предусматривается использование технических средств, необходимых им в связи с их индивидуальными особенностями;

– при необходимости для обучающихся с ограниченными возможностями здоровья и инвалидов процедура оценивания результатов обучения по дисциплине может проводиться в несколько этапов.

Процедура оценивания результатов обучения инвалидов и лиц с ограниченными возможностями здоровья по дисциплине (модулю) предусматривает предоставление информации в формах, адаптированных к ограничениям их здоровья и восприятия информации:

Для лиц с нарушениями зрения:

– в печатной форме увеличенным шрифтом,

– в форме электронного документа.

Для лиц с нарушениями слуха:

– в печатной форме,

– в форме электронного документа.

Для лиц с нарушениями опорно-двигательного аппарата:

– в печатной форме,

– в форме электронного документа.

Данный перечень может быть конкретизирован в зависимости от контингента обучающихся.

## **5. Перечень учебной литературы, информационных ресурсов и технологий**

## **4.1. Учебная литература**

- 1. Портнов, Э.Л. Принципы построения первичных сетей и оптические кабельные линии связи. Учебное пособие для вузов [Электронный ресурс] — Электрон. дан. — Москва: Горячая линия-Телеком, 2013. — 544 с. — Режим доступа: https://e.lanbook.com/book/94575
- 2. Портнов, Э.Л. Оптические кабели связи, их монтаж и измерения [Электронный ресурс]: учеб. пособие — Электрон. дан. — Москва: Горячая линия—Телеком, 2012. — 448 с. — Режим доступа: https://e.lanbook.com/book/5187
- 3. Направляющие системы электросвязи: учебник для студентов вузов: [в 2 т.]. Т. 2: Проектирование, строительство и техническая эксплуатация / В. А. Андреев, А. В. Бурдин, Л. Н. Кочановский, Э. Л. Портнов, В. Б. Попов ; [под ред. В. А. Андреева]. — [7-е изд., перераб. и доп.]. — Москва: Горячая линия—Телеком,  $2010. - 422$  c.
- 4. Основы технической эксплуатации ВОЛП: учебное пособие для студентов вузов и слушателей / В. А. Андреев, В. А. Бурдин, А. А. Воронков и др.; под ред. В. А. Андреева; М-во связи и массовых коммуникаций РФ, ГОУВПО "Поволжский гос. ун-т телекоммуникаций и информатики", Самарский регион. телекоммуникационный трейнинг центр. — Изд. 4-е, перераб. и доп. — Самара: [СРТТЦ ПГУТИ], 2008. — 148 с. 5. Андреев В. А., Бурдин А.В., Бурдин В.А. и др. Технология строительства ВОЛП Оптические волоконные линии и кабели — Самара, СРТТЦ ПГАТИ, 2011 г, 369 с.

## **5.2. Периодическая литература**

- 1. Базы данных компании «Ист Вью» [http://dlib.eastview.com](http://dlib.eastview.com/)
- 2. Электронная библиотека GREBENNIKON.RU<https://grebennikon.ru/>

# **5.3. Интернет-ресурсы, в том числе современные профессиональные базы данных и информационные справочные системы**

## **Электронно-библиотечные системы (ЭБС):**

- 1. ЭБС «ЮРАЙТ» <https://urait.ru/>
- 2. ЭБС «УНИВЕРСИТЕТСКАЯ БИБЛИОТЕКА ОНЛАЙН» [www.biblioclub.ru](http://www.biblioclub.ru/)
- 3. ЭБС «BOOK.ru» [https://www.book.ru](http://www.book.ru/)
- 4. ЭБС «ZNANIUM.COM» [www.znanium.com](https://znanium.com/)
- 5. ЭБС «ЛАНЬ» [https://e.lanbook.com](https://e.lanbook.com/)

# **Профессиональные базы данных:**

- 1. Web of Science (WoS) <http://webofscience.com/>
- 2. Scopus <http://www.scopus.com/>
- 3. ScienceDirect [www.sciencedirect.com](https://www.sciencedirect.com/)
- 4. Журналы издательства Wiley <https://onlinelibrary.wiley.com/>
- 5. Научная [электронная](http://www.elibrary.ru/) библиотека (НЭБ) <http://www.elibrary.ru/>
- 6. Полнотекстовые архивы ведущих западных научных журналов на Российской

платформе научных журналов НЭИКОН [http://archive.neicon.ru](http://archive.neicon.ru/)

7. [Национальная](https://rusneb.ru/) электронная библиотека (доступ к Электронной библиотеке диссертаций Российской государственной библиотеки (РГБ) <https://rusneb.ru/>

8. [Президентская](https://www.prlib.ru/) библиотека им. Б.Н. Ельцина <https://www.prlib.ru/>

9. Электронная коллекция Оксфордского Российского Фонда <https://ebookcentral.proquest.com/lib/kubanstate/home.action>

- 10. Springer Journals <https://link.springer.com/>
- 11. Nature Journals <https://www.nature.com/siteindex/index.html>
- 12. Springer Nature Protocols and Methods <https://experiments.springernature.com/sources/springer-protocols>
- 13. Springer Materials <http://materials.springer.com/>
- 14. zbMath <https://zbmath.org/>
- 15. Nano Database <https://nano.nature.com/>
- 16. Springer eBooks: <https://link.springer.com/>
- 17. "Лекториум ТВ" <http://www.lektorium.tv/>
- 18. Университетская информационная система РОССИЯ [http://uisrussia.msu.ru](http://uisrussia.msu.ru/)

## **Информационные справочные системы:**

1. Консультант Плюс - справочная правовая система (доступ по локальной сети с компьютеров библиотеки)

## **Ресурсы свободного доступа:**

- 1. Американская патентная база данных<http://www.uspto.gov/patft/>
- 2. Полные тексты канадских диссертаций<http://www.nlc-bnc.ca/thesescanada/>
- 3. КиберЛенинка [\(http://cyberleninka.ru/\)](http://cyberleninka.ru/);

4. Министерство науки и высшего образования Российской Федерации [https://www.minobrnauki.gov.ru/;](https://www.minobrnauki.gov.ru/)

5. Федеральный портал "Российское образование" [http://www.edu.ru/;](http://www.edu.ru/)

6. Информационная система "Единое окно доступа к образовательным ресурсам" [http://window.edu.ru/;](http://window.edu.ru/)

7. Единая коллекция цифровых образовательных ресурсов [http://school](http://school-collection.edu.ru/)[collection.edu.ru/](http://school-collection.edu.ru/) .

8. Федеральный центр информационно-образовательных ресурсов [\(http://fcior.edu.ru/\)](http://fcior.edu.ru/);

9. Проект Государственного института русского языка имени А.С. Пушкина "Образование на русском" [https://pushkininstitute.ru/;](https://pushkininstitute.ru/)

10. Справочно-информационный портал "Русский язык" [http://gramota.ru/;](http://gramota.ru/)

- 11. Служба тематических толковых словарей [http://www.glossary.ru/;](http://www.glossary.ru/)
- 12. Словари и энциклопедии [http://dic.academic.ru/;](http://dic.academic.ru/)
- 13. Образовательный портал "Учеба" [http://www.ucheba.com/;](http://www.ucheba.com/)

14. [Законопроект](http://273-фз.рф/voprosy_i_otvety) "Об образовании в Российской Федерации". Вопросы и ответы [http://xn--273--84d1f.xn--p1ai/voprosy\\_i\\_otvety](http://273-фз.рф/voprosy_i_otvety)

## **Собственные электронные образовательные и информационные ресурсы КубГУ:**

1. Среда модульного динамического обучения [http://moodle.kubsu.ru](http://moodle.kubsu.ru/)

2. База учебных планов, учебно-методических комплексов, публикаций и конференций<http://mschool.kubsu.ru/>

3. Библиотека информационных ресурсов кафедры информационных образовательных технологий [http://mschool.kubsu.ru;](http://mschool.kubsu.ru/)

4. Электронный архив документов КубГУ <http://docspace.kubsu.ru/>

5. Электронные образовательные ресурсы кафедры информационных систем и технологий в образовании КубГУ и научно-методического журнала "ШКОЛЬНЫЕ ГОДЫ" <http://icdau.kubsu.ru/>

## **6. Методические указания для обучающихся по освоению дисциплины (модуля)**

На самостоятельную работу студентов, согласно требованиям ФГОС ВО по направлению**:** 11.03.02 Инфокоммуникационные технологии и системы связи, отводится около 30 % времени (70,8 час. срс) от общей трудоемкости дисциплины (216 часов.). Сопровождение самостоятельной работы студентов может быть организовано в следующих формах:

– составлением индивидуальных планов самостоятельной работы каждого из студентов с указанием темы и видов занятий, форм и сроков представления результатов;

– проведением консультаций (индивидуальных или групповых), в том числе с применением дистанционной среды обучения.

Критерий оценки эффективности самостоятельной работы студентов формируется в ходе промежуточного контроля процесса выполнения заданий и осуществляется на основе различных способов взаимодействия в открытой информационной среде и отражается в процессе формирования так называемого «электронного портфеля студента».

В соответствии с этим при проведении оперативного контроля могут использоваться контрольные вопросы к соответствующим разделам основной дисциплины «Проектирование, строительства и эксплуатации ВОЛС»

Контроль осуществляется посредством тестирования студентов по окончании изучения тем учебной дисциплины и выполнения письменных контрольных работ.

Сопровождение самостоятельной работы студентов также организовано в следующих формах:

– выполнение семестровой контрольной работы по индивидуальным вариантам;

– усвоение, дополнение и вникание в разбираемые разделы дисциплины при помощи знаний, получаемых по средствам изучения рекомендуемой литературы и осуществляемое путем написания реферативных работ;

– консультации, организованные для разъяснения проблемных моментов при самостоятельном изучении тех или иных аспектов разделов усваиваемой информации в дисциплине.

К средствам обеспечения освоения дисциплины «Проектирование, строительства и эксплуатации ВОЛС» также относится электронный вариант учебного пособия по данной дисциплине, включающий в себя:

– лекционный курс дисциплины «Проектирование, строительства и эксплуатации ВОЛС»;

– контрольные вопросы по каждому разделу учебной дисциплины;

К средствам обеспечения освоения дисциплины «Проектирование, строительства и эксплуатации ВОЛС» также относятся электронные варианты дополнительных учебных, научно-популярных и научных изданий по данной дисциплине.

В освоении дисциплины инвалидами и лицами с ограниченными возможностями здоровья большое значение имеет индивидуальная учебная работа (консультации) – дополнительное разъяснение учебного материала.

Индивидуальные консультации по предмету являются важным фактором, способствующим индивидуализации обучения и установлению воспитательного контакта между преподавателем и обучающимся инвалидом или лицом с ограниченными возможностями здоровья.

#### **7. Материально-техническое обеспечение по дисциплине (модулю)**

По всем видам учебной деятельности в рамках дисциплины используются аудитории, кабинеты и лаборатории, оснащенные необходимым специализированным и лабораторным оборудованием.

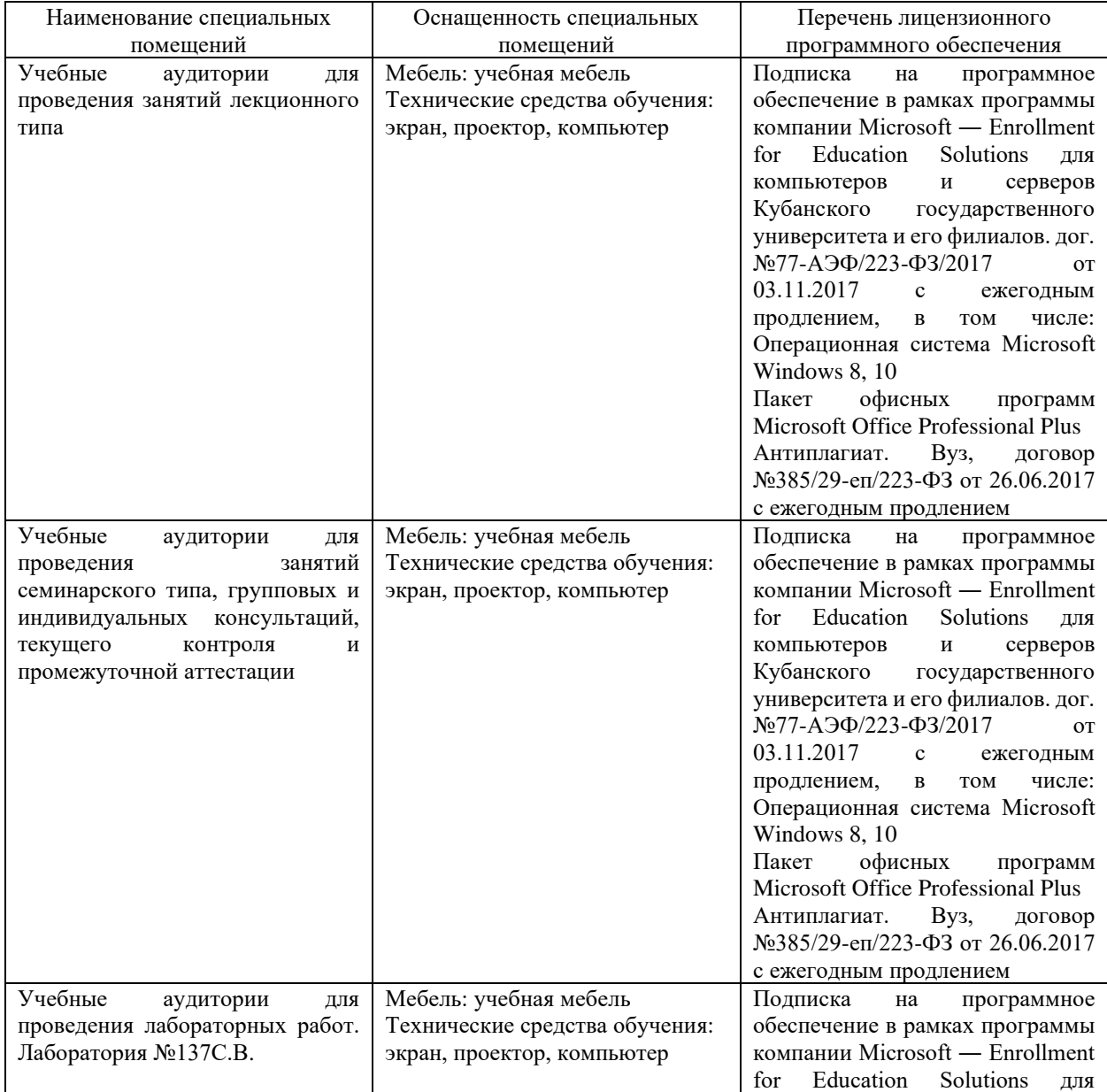

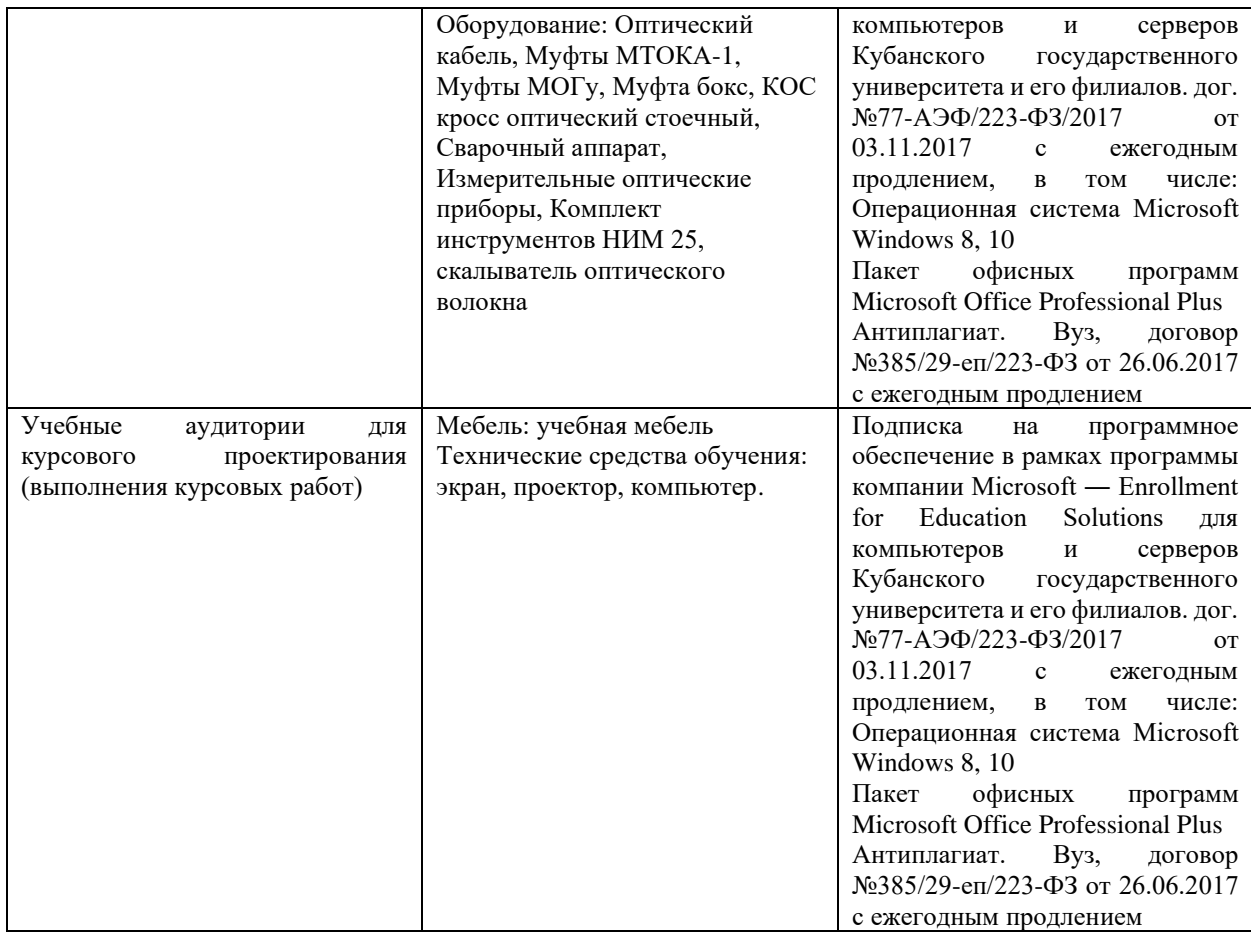

Для самостоятельной работы обучающихся предусмотрены помещения, укомплектованные специализированной мебелью, оснащенные компьютерной техникой с возможностью подключения к сети «Интернет» и обеспечением доступа в электронную информационно-образовательную среду университета.

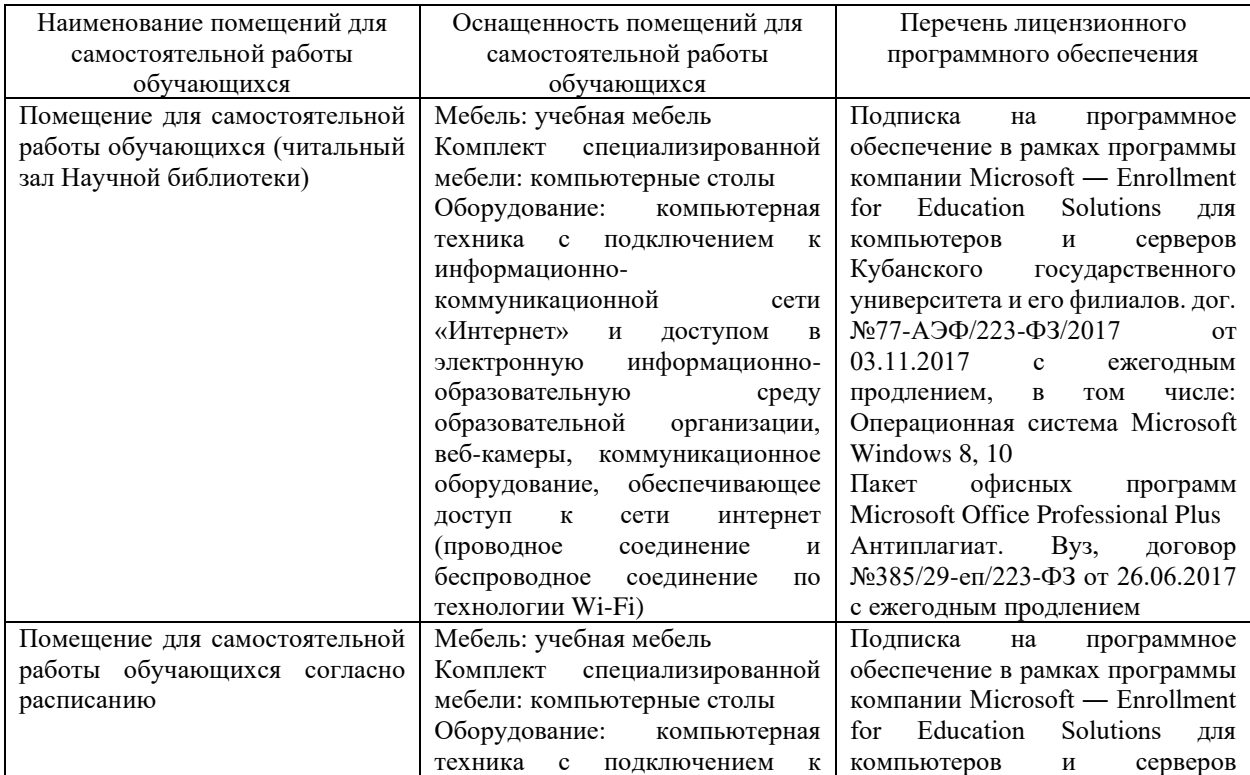

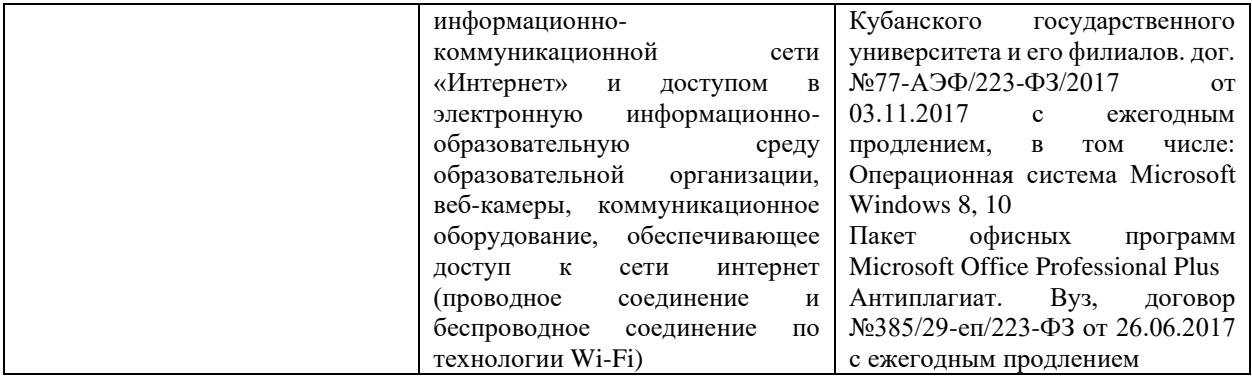